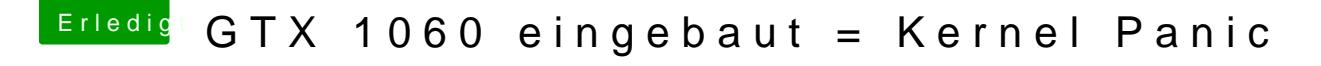

Beitrag von revunix vom 29. September 2017, 21:26

Nein, kann ich nicht um sthellde as war schon aus...

Den IntelGraphicsFixup.kext habe ich jetzt mal rein gepackt, führt zum gleic

Wenn ich nv\_disable=1 eingeben bekomme ich nach einer Zeit einen Blac weißen Kasten oben rechts am Bildschirmrand angezeigt.